# **Inhaltsverzeichnis**

#### **I. Wiki!?**

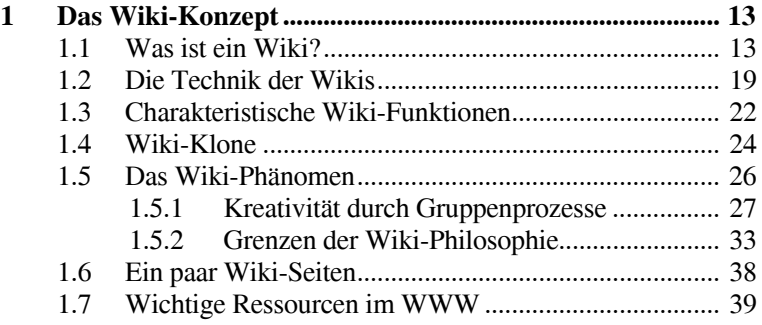

#### **II. Unser erstes Wiki: MediaWiki**

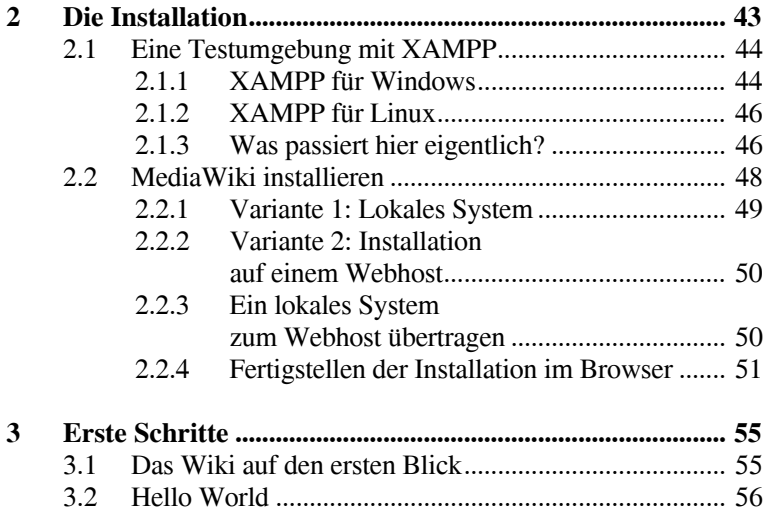

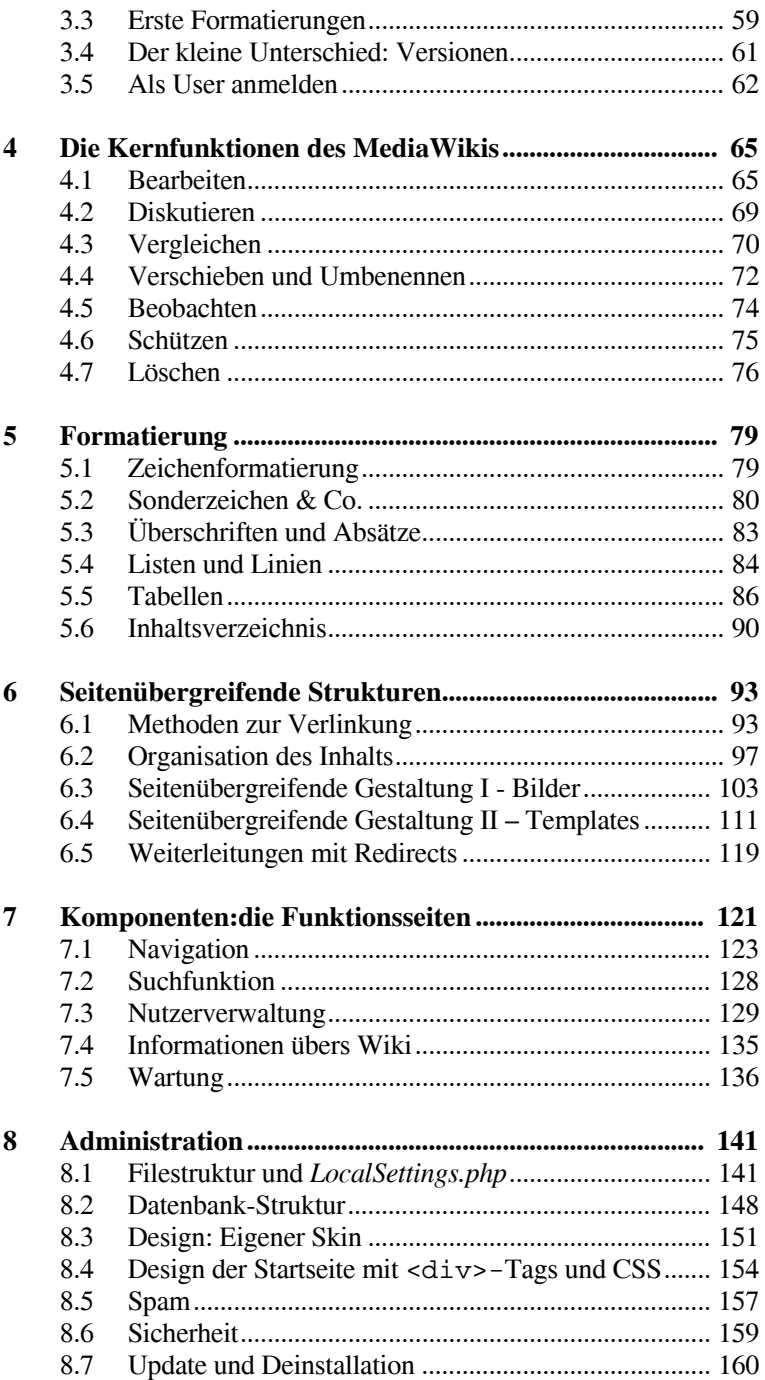

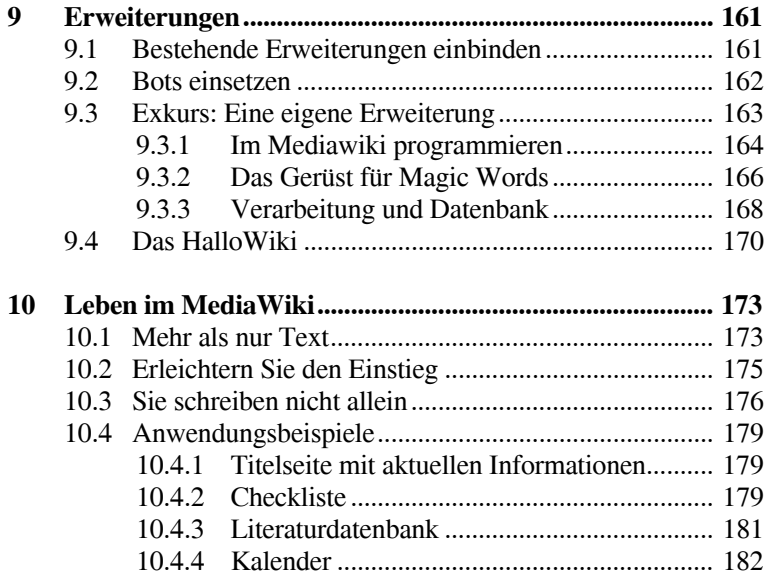

## **III. TWiki, der Tausendsassa**

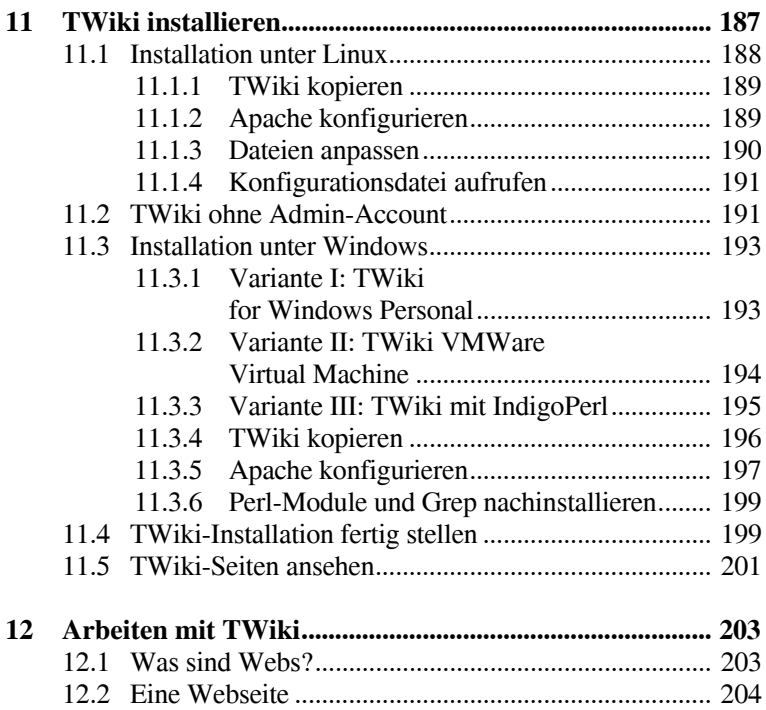

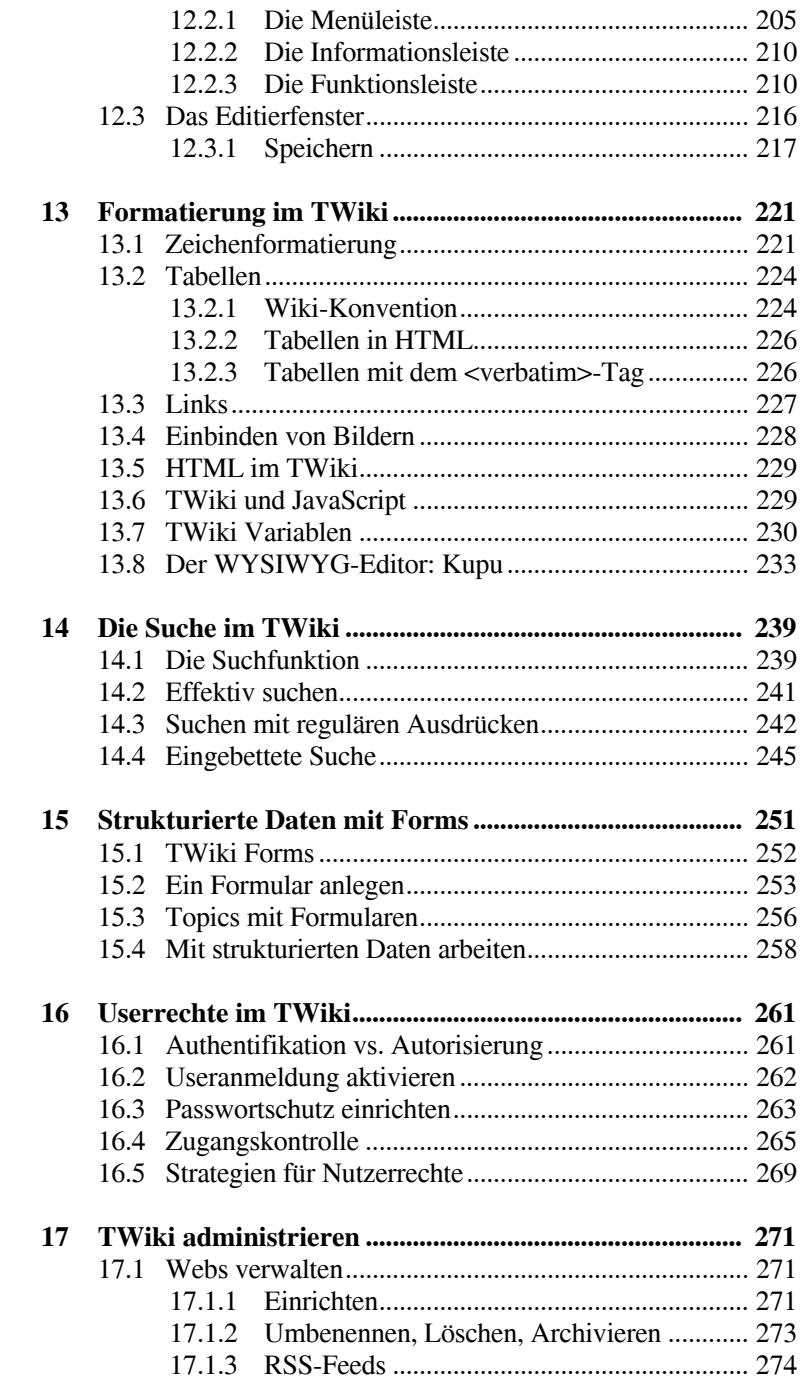

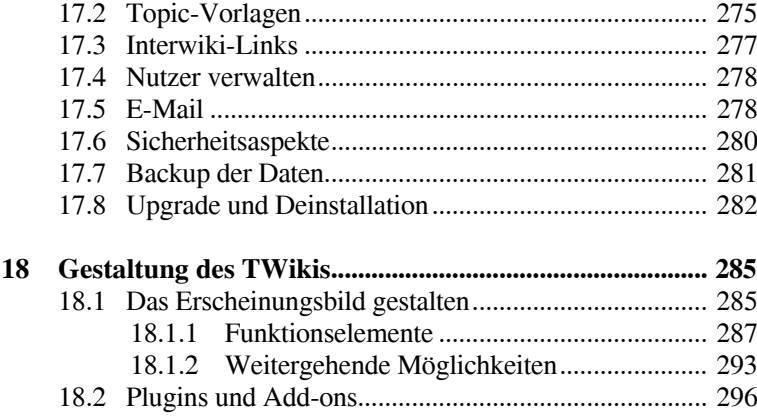

## **IV. TWiki als Projektbaukasten**

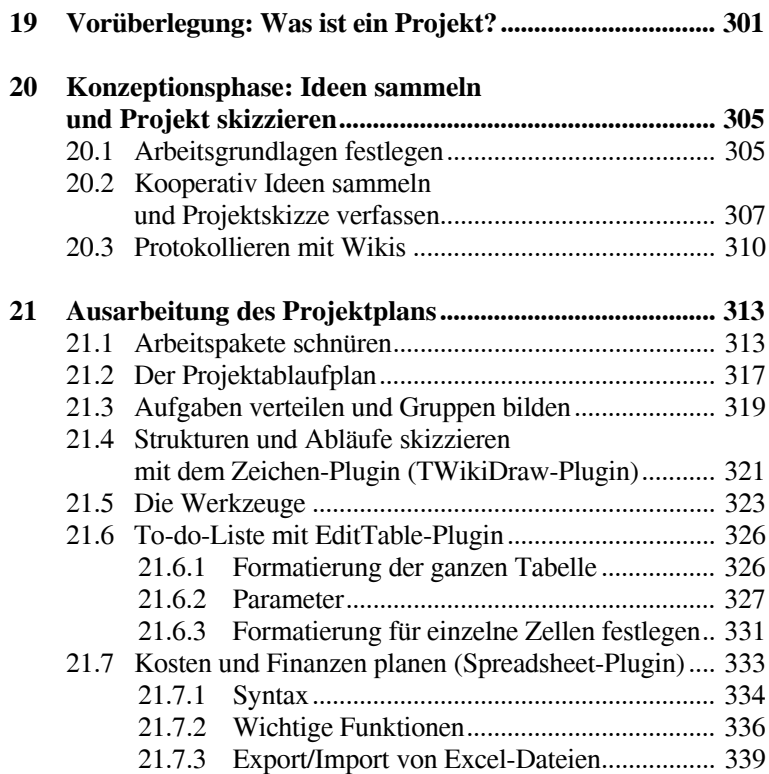

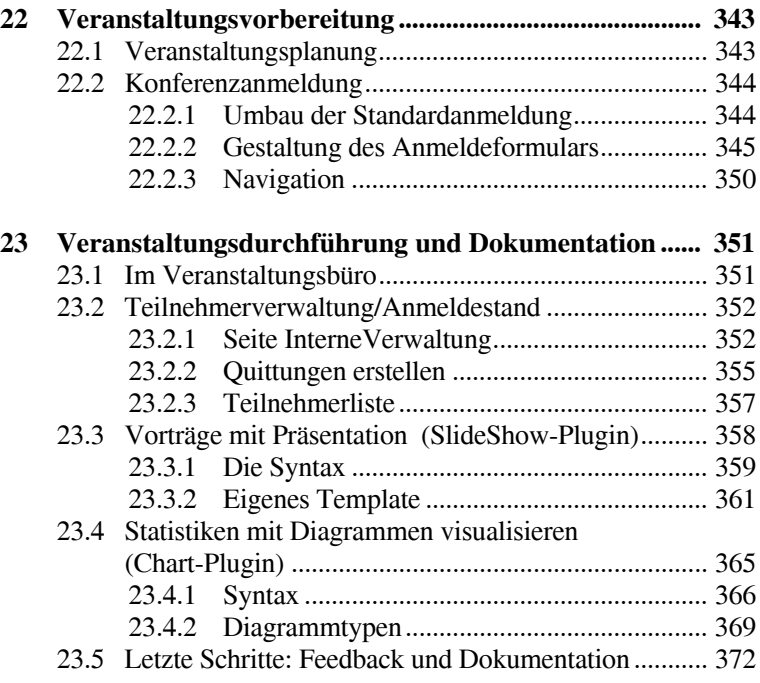

### **V. Alles im Fluss: Confluence**

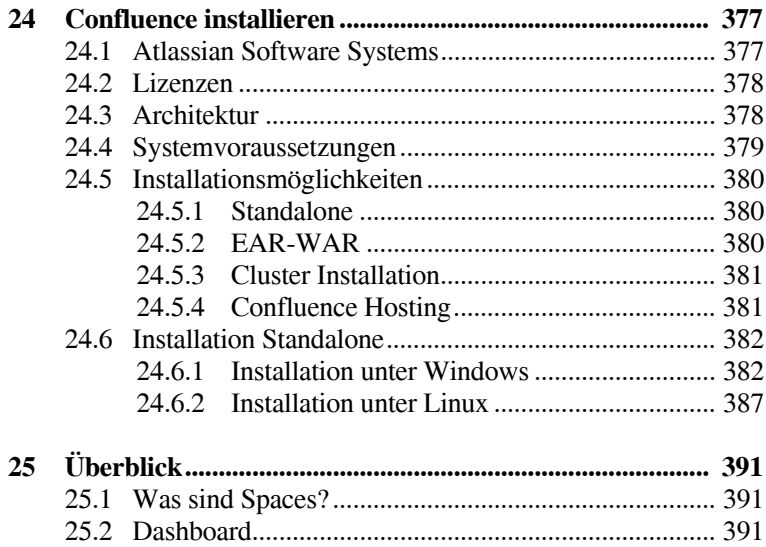

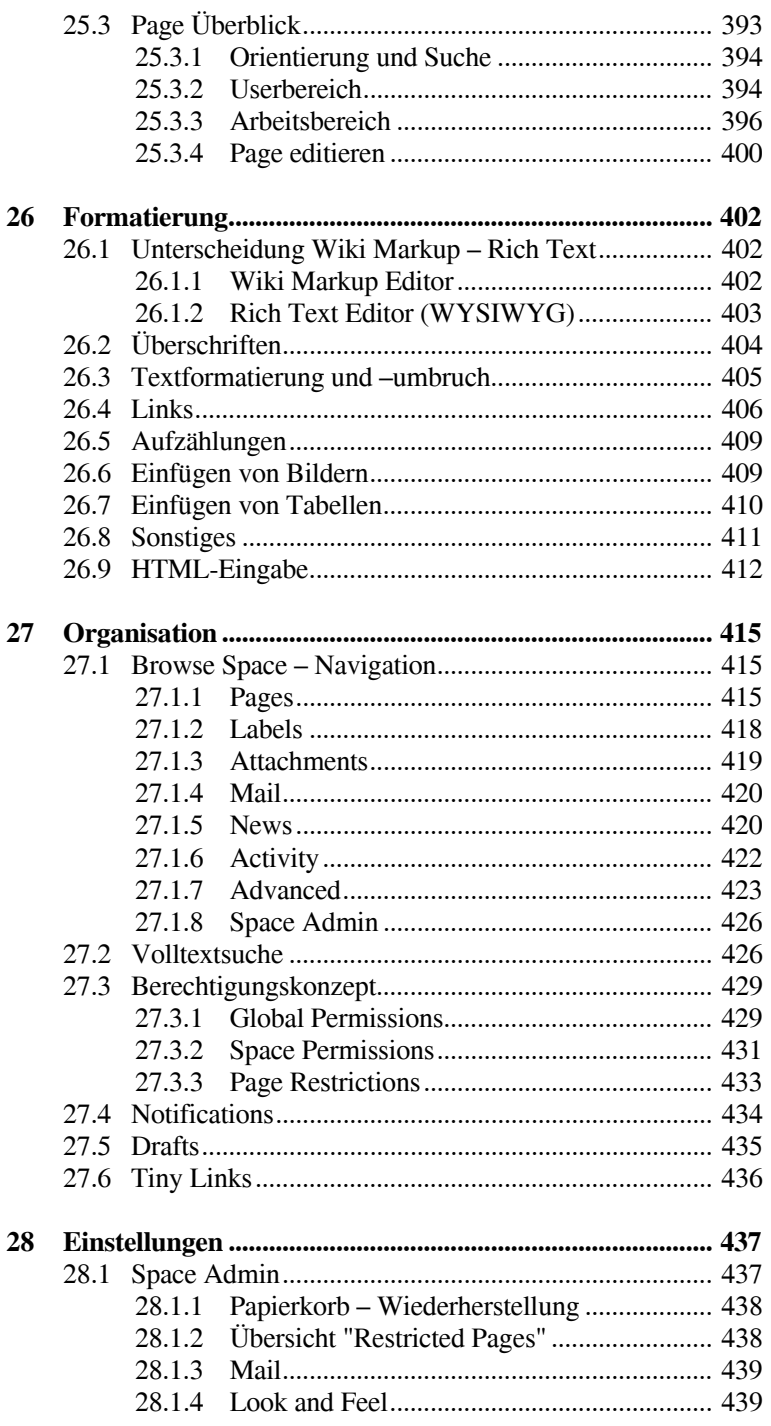

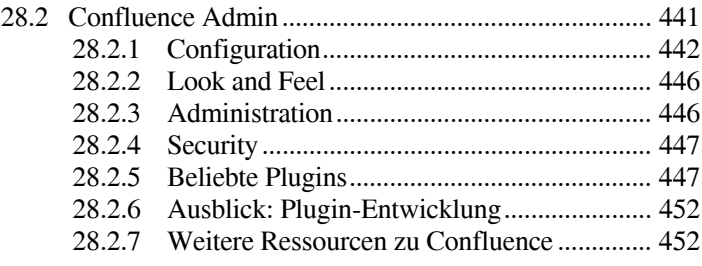

## **VI. Werkzeuge mit Zukunft**

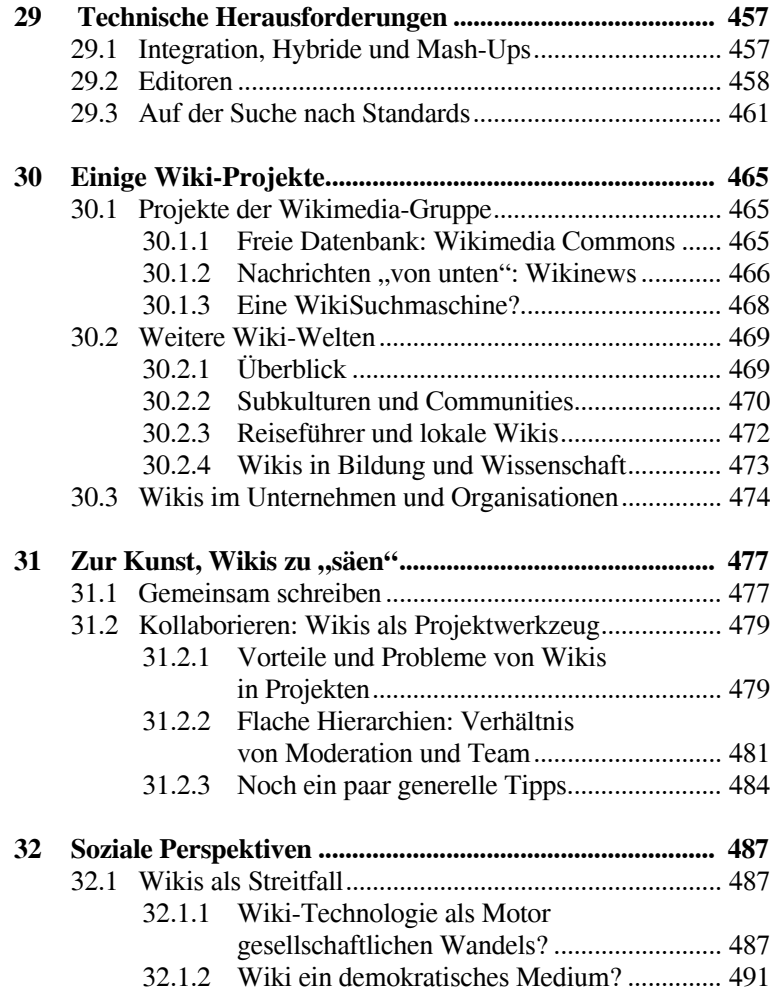

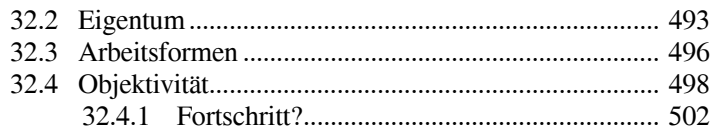

#### **Anhang**

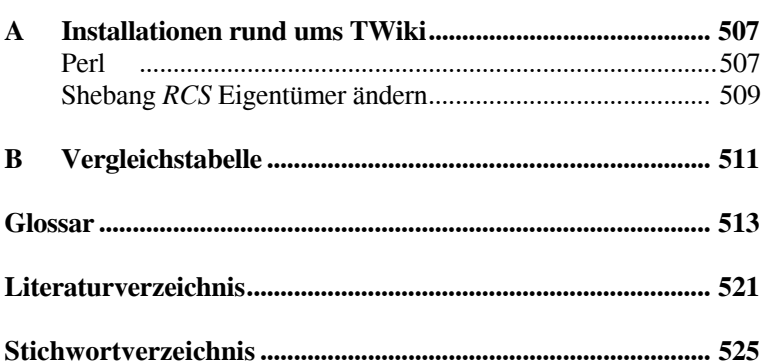